## **Übersicht | Einbringen von Datensets in die GND**

Hier finden Sie die Übersicht über die Datensets, die in die GND einbracht werden sollen. Die Seite dient der Planung und Abstimmung über die einzubringenden Datensets.

## **Hinweise**

**Eignungskriterien der GND und Workflow für das Einbringen neuer Datensets**

[https://gnd.network/Webs/gnd/DE/UeberGND/GNDEignungskriterien](https://gnd.network/Webs/gnd/DE/UeberGND/GNDEignungskriterien/eignungskriterien_node.html) [/eignungskriterien\\_node.html](https://gnd.network/Webs/gnd/DE/UeberGND/GNDEignungskriterien/eignungskriterien_node.html)

## **Hinweise zu den Statusangaben und zum Workflow**

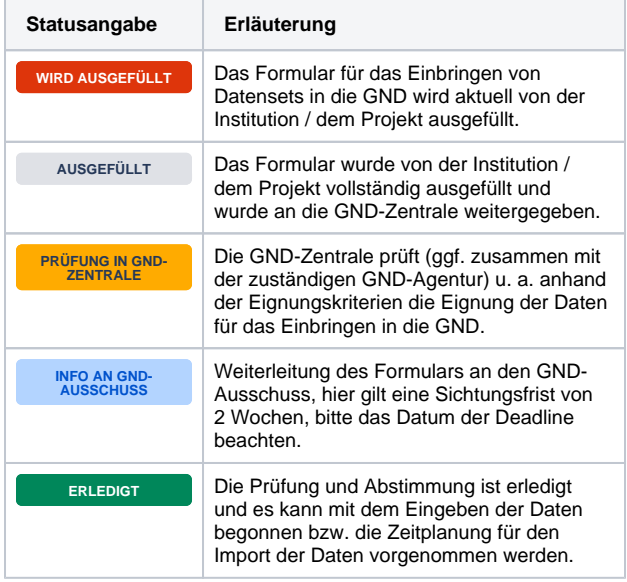

**Kontakt**

[gnd-info@dnb.de](mailto:gnd-info@dnb.de)

**Dokumente**

[Einbringen von neuen Datensets in die GND - Template](https://wiki.dnb.de/x/jw9ND)

## **GND-Ausschuss intern**

[Einspruchsmöglichkeit](https://wiki.dnb.de/x/oUz3D) (beschränkter Zugriff, GND-Ausschuss intern)

**Workflow für das Einbringen von Daten in die GND für** 

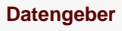

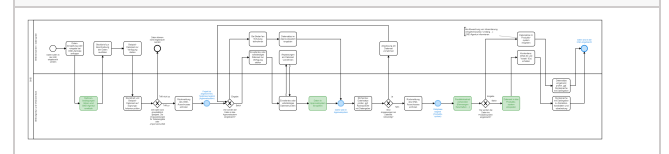

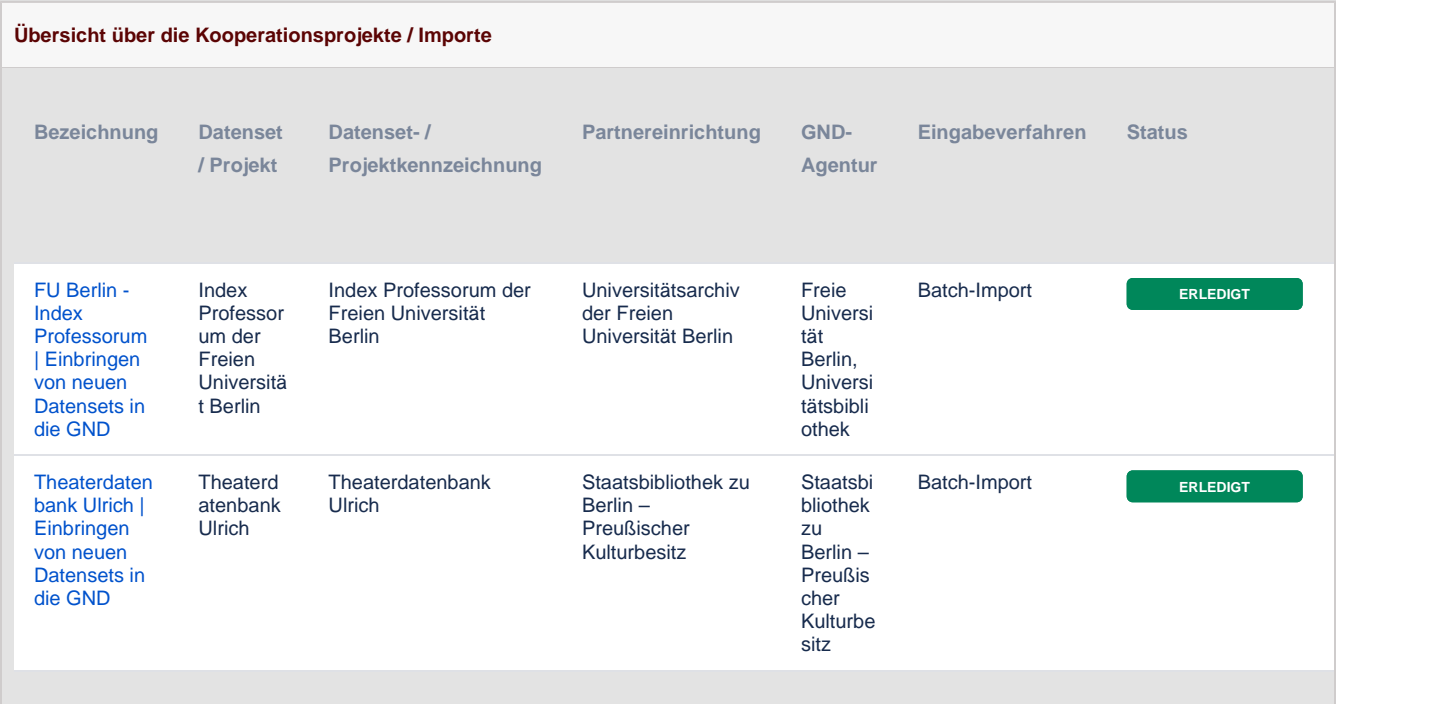

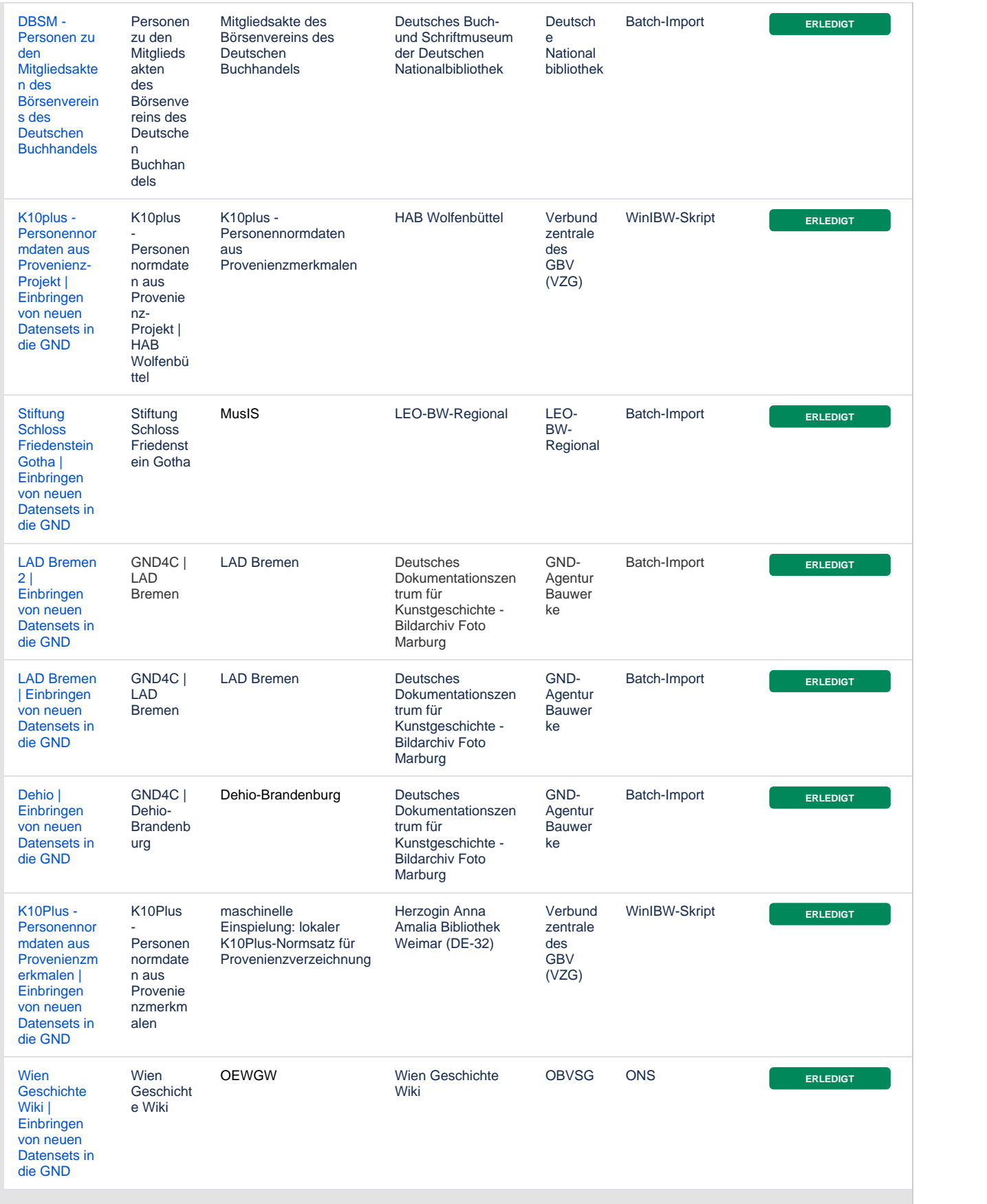